## BIOCARTA\_AT1R\_PATHWAY

 $\mathbf{1}$ 

 $\overline{1}$ 

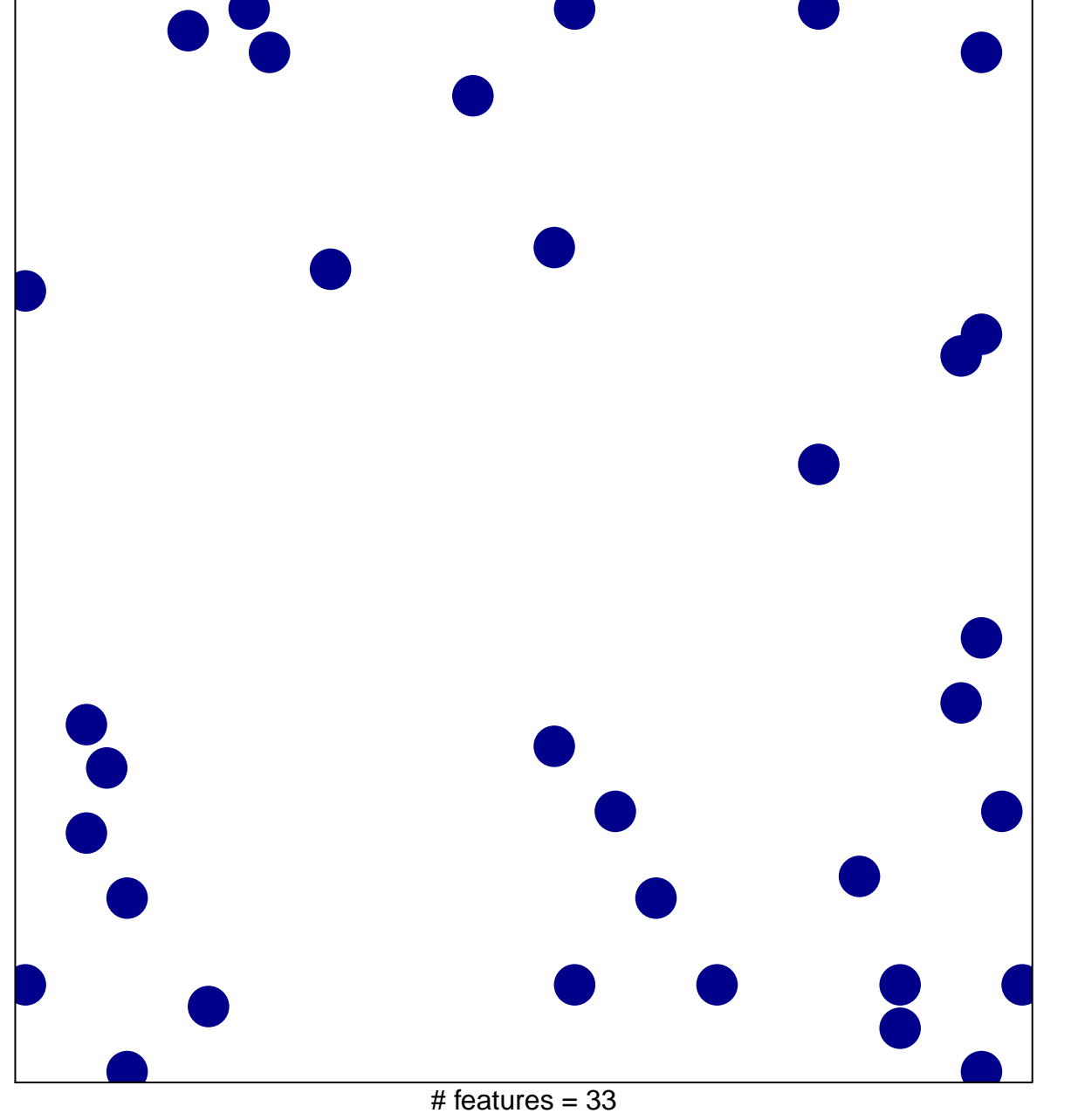

chi-square  $p = 0.82$ 

## **BIOCARTA\_AT1R\_PATHWAY**

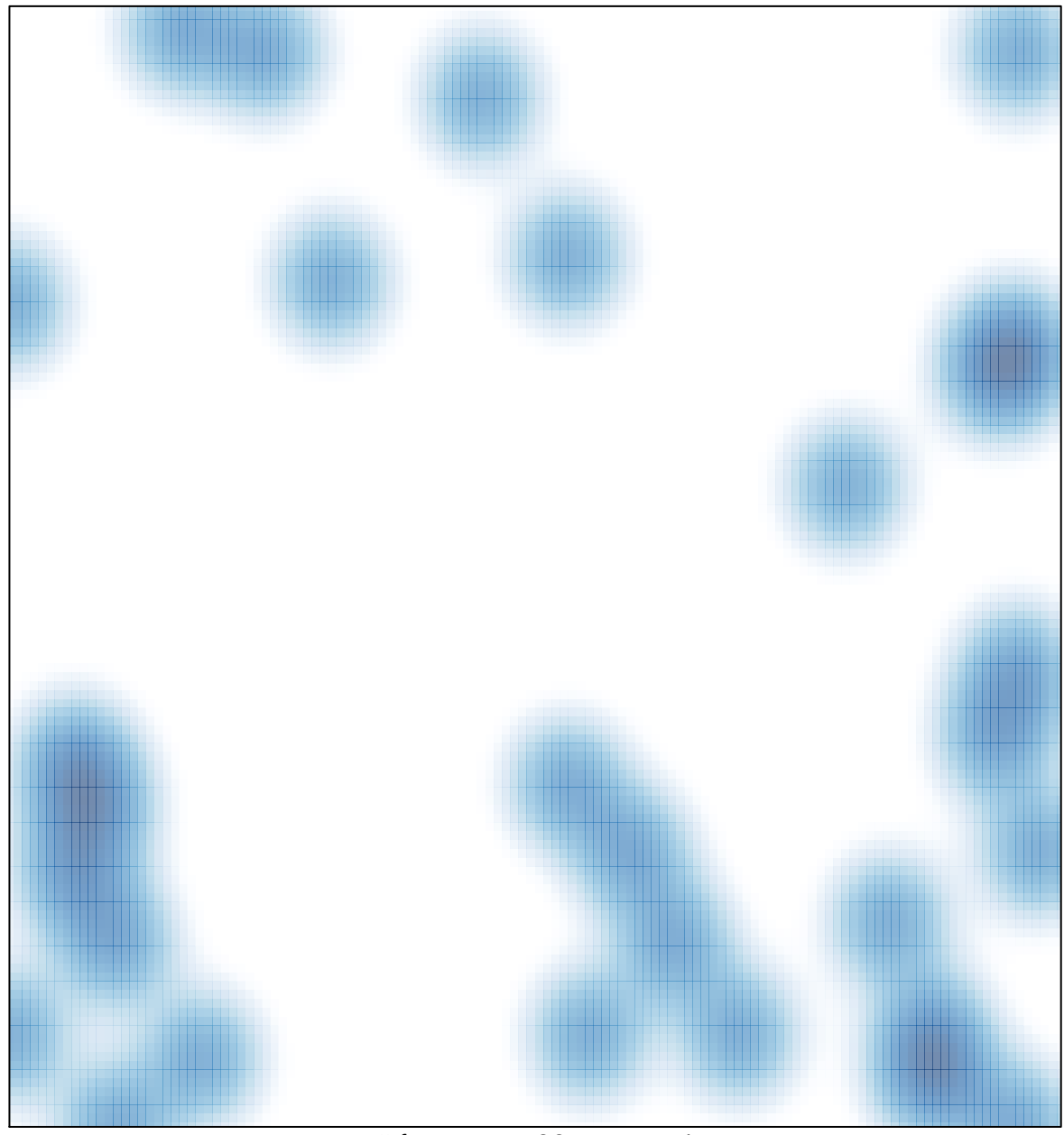

# features =  $33$ , max = 1